# **Lecture A2: TOY Programming**

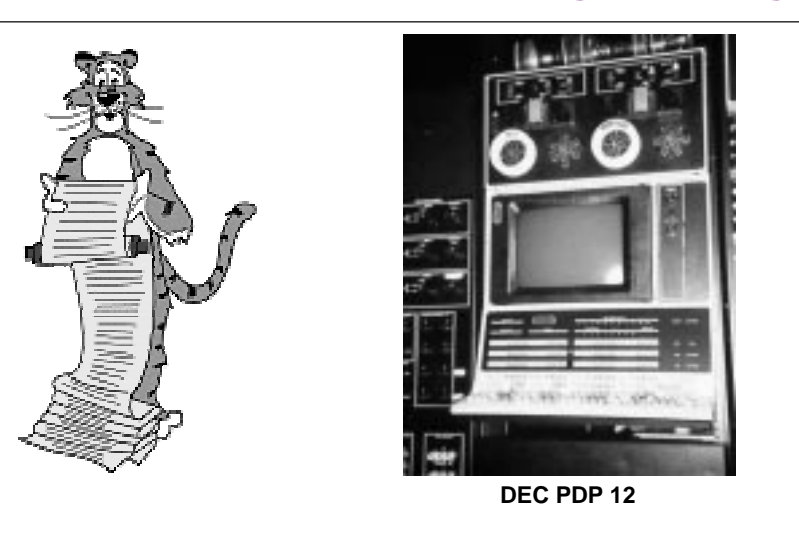

## **What We've Learned About TOY**

#### **TOY: what's in it, how to use it.**

- **Von Neumann architecture.**
- **box with switches and lights.**

### **Data representation.**

■ **Binary and hexadecimal.**

### **TOY instructions.**

■ **Instruction set architecture.**

### **Sample TOY machine language programs.**

- **1 + 2 +3 + . . . n.**
- **LFBSR.**

3

■ **Polynomial evaluation.**

## **What We Do Today**

**Represent data other than positive integers.**

■ **Negative numbers.**

**Represent data structures.**

■ **Arrays.**

**Make function calls.**

**Relate TOY, C, and "real computers".**

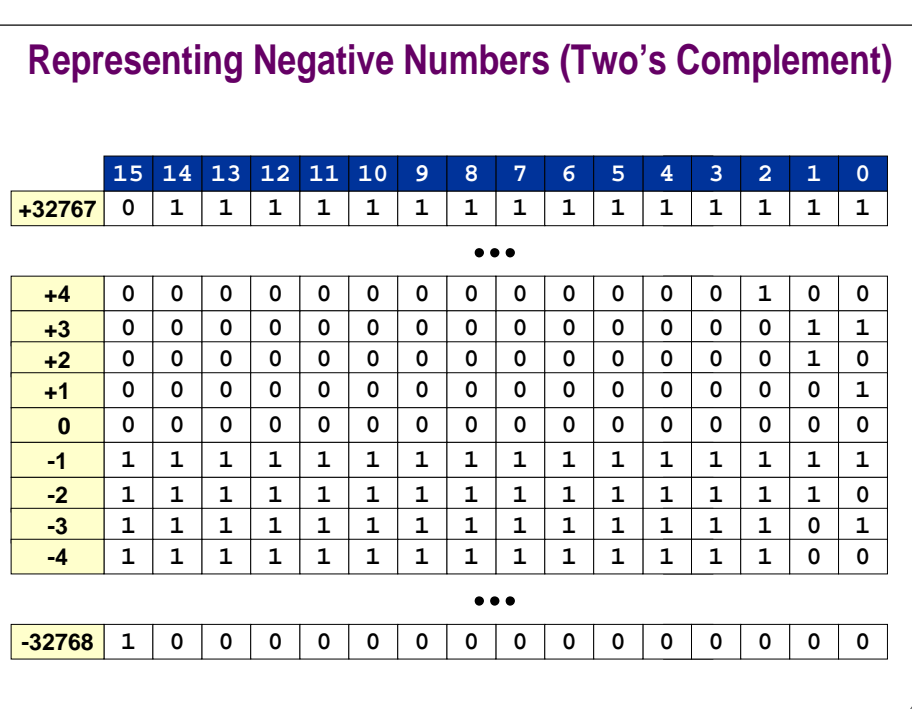

## **Two's Complement Integers**

### **Properties:**

- **Leading bit (bit 15) signifies sign.**
- **Negative integer -N represented by 2<sup>16</sup> - N.**

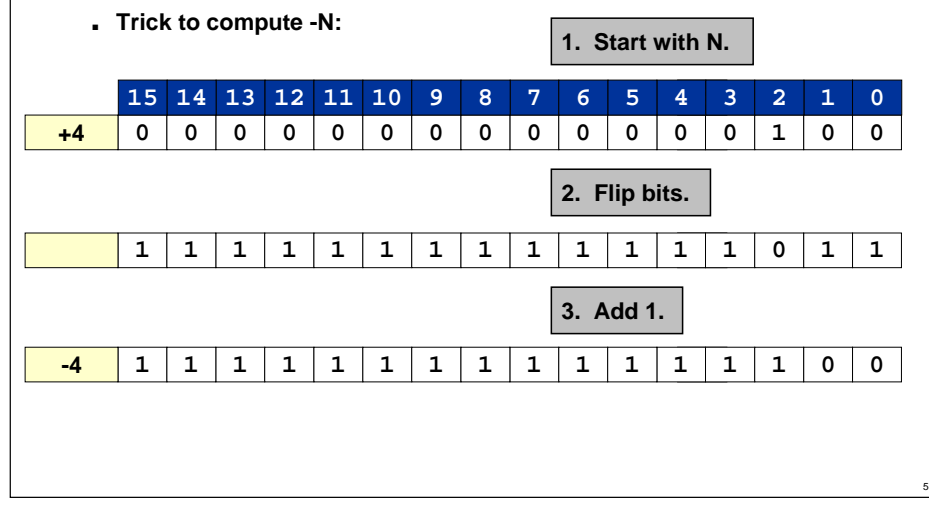

## **Two's Complement Integers Properties**

### **Nice properties:**

- **0000000000000000 represents 0.**
- **-0 and +0 are the same.**

**- N = ~N + 1**

6

8

■ **Addition is easy (see next slide).**

### **Not-so-nice properties.**

■ **Can represent one more negative integer than positive integer (-32,768 = -2<sup>15</sup> but not 32,768 = 215 ).**

### **Alternatives other than two's complement exist.**

- **Many C compilers use two's complement.**
- **But not all, so do not assume they do.**
- **Unsafe C code to test if <sup>a</sup> is odd: if (a & 1)**

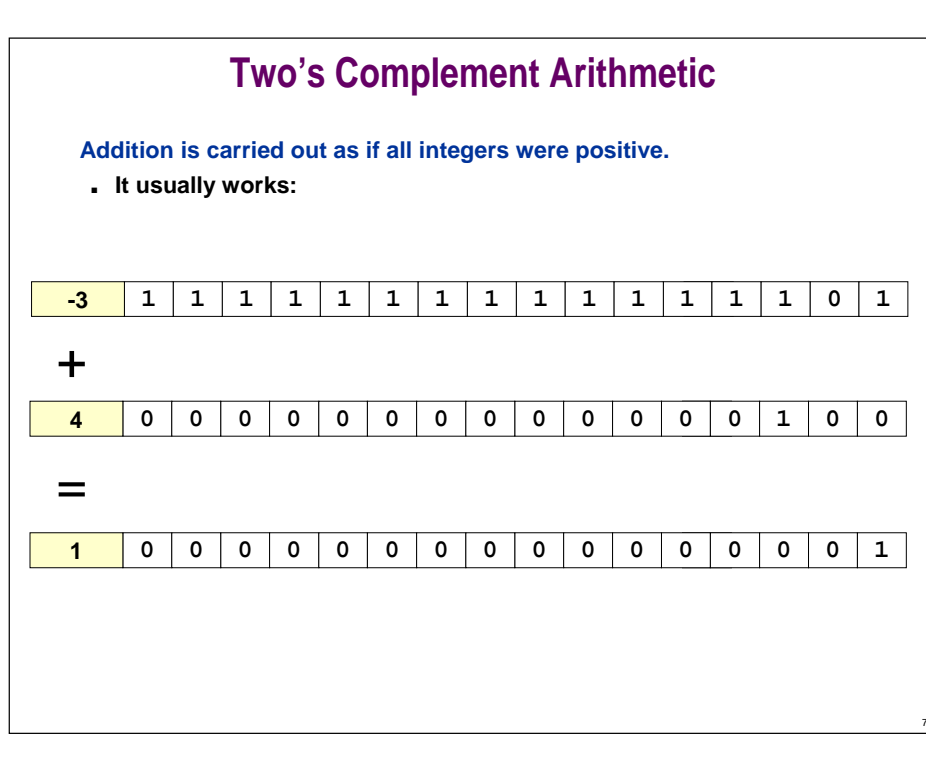

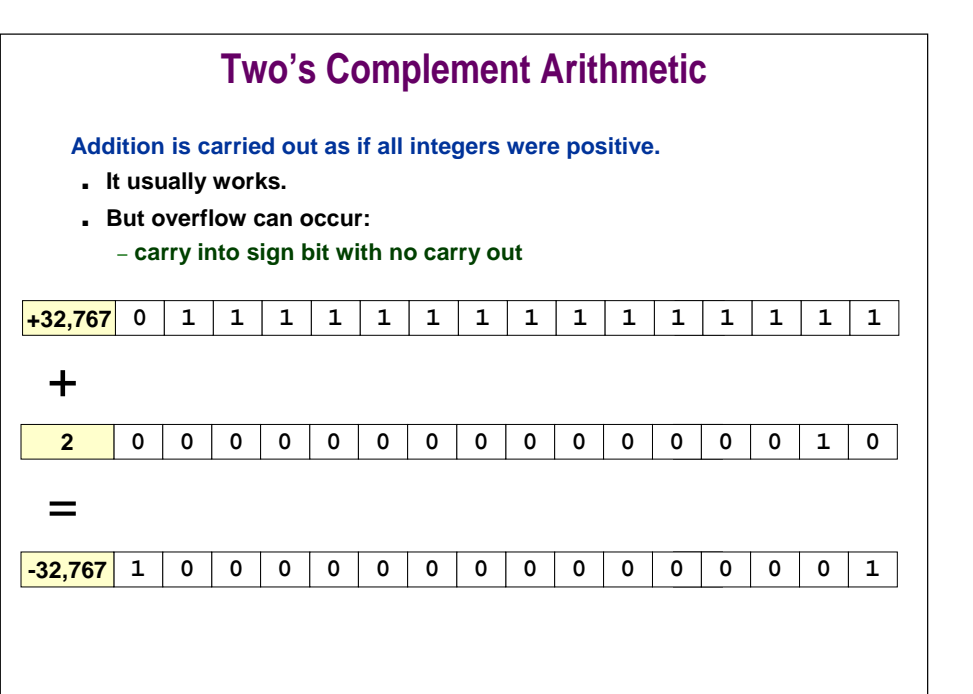

### **Representing Other Primitive Data Types**

#### **Big integers.**

- **Can use "multiple precision."**
- **Use two 16-bit words per integer.**

### **Real numbers.**

- **Can use "floating point" (like scientific notation).**
- **Double word for extra precision.**

### **Character strings.**

- **Can use ASCII code (8 bits / character).**
- **Can pack two characters into one 16-bit word.**

## **Review: Format 2 Instructions**

#### **Register-memory / register-immediate.**

- **Bits 12-15 encode opcode.**
- **Bits 8-11 encode destination register.**
- **Bits 0-7 encode memory address or arithmetic constant.**

#### **Ex: 9234 means**

- **Load contents of memory location 3416 into register R2.**
- **R2** ← **mem[34]**

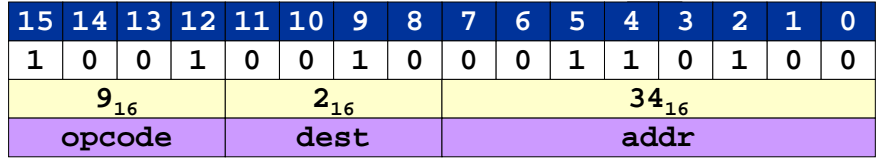

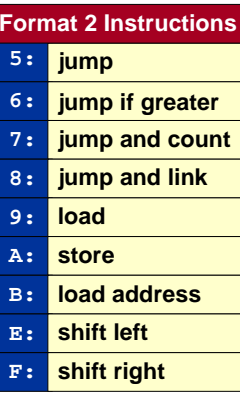

### **Indexed Addressing**

#### **Static addressing.**

- **So far, all load/store addresses hardwired inside instruction.**
- **Ex. 9234: R2** <sup>←</sup> **mem[34]**
- **Need more flexibility to implement arrays, functions, etc.**

### **a[0] = 0; a[1] = 1; for (i = 2; i < 100; i++) a[i] = a[i-1] + a[i-2]; indexed addressing and arrays**

10

12

### **Indexed (dynamic) addressing.**

■ **Want to be able to make memory index a variable, instead of hardwiring '34'.**

### **Solution.**

- **Put memory address in register. (C "pointer")**
- **Use CONTENTS of register as address.**
- **Augment instruction format to use address register.**

### **Indexed Addressing**

#### **Bits 11 signifies "indexed addressing."**

- **If Bit 11 is 0 then Format 2 as usual.**
- **If Bit 11 is 1 then replace addr by R1 + R2**
- **9234 means R2** <sup>←</sup> **mem[34]**
- **9A34 means R2** <sup>←</sup> **mem[R3 + R4]**

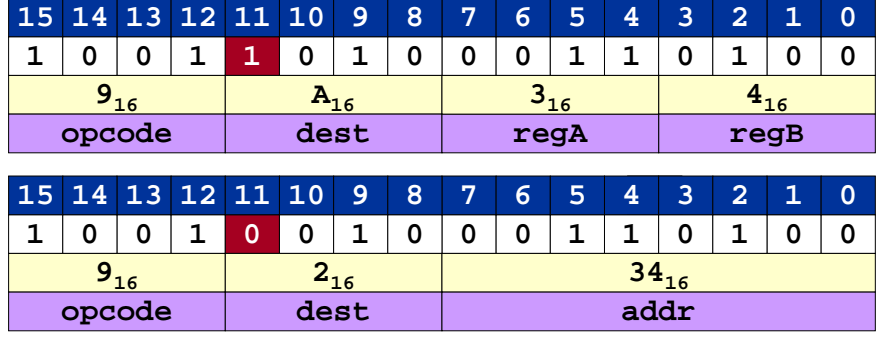

11

## **Why "Stealing" Bit 11 is OK**

### **Bits 11 signifies "indexed addressing."**

- **We only have 8 registers.**
- **Only 3 bits (8-10) needed to distinguish among 8 values.**
- **Can "steal" bit 11.**

1

### **Could we do the same for Format 1 instructions?**

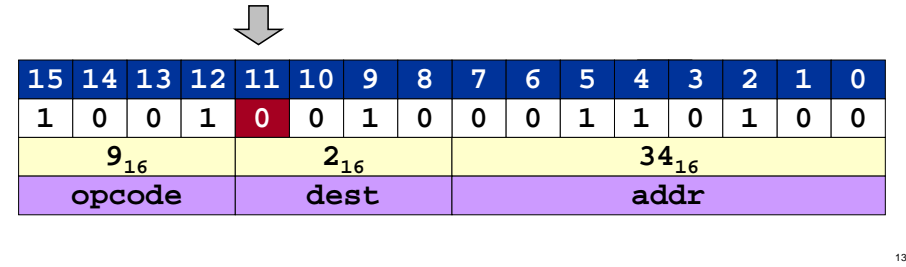

**Yes, can steal 3 bits (3, 7, and 11) for same reason.**

## **Sample C Program: Array**

**Goal: put Fibonacci numbers into array a[ ].**

■ **1, 1, 2, 3, 5, 8, 13, 21, 34, 55, . . .**

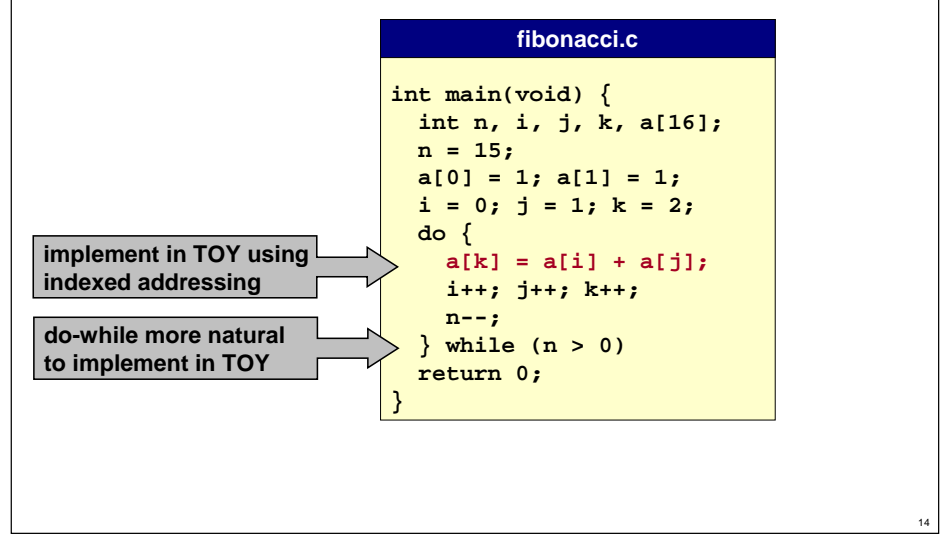

**Food for Thought**

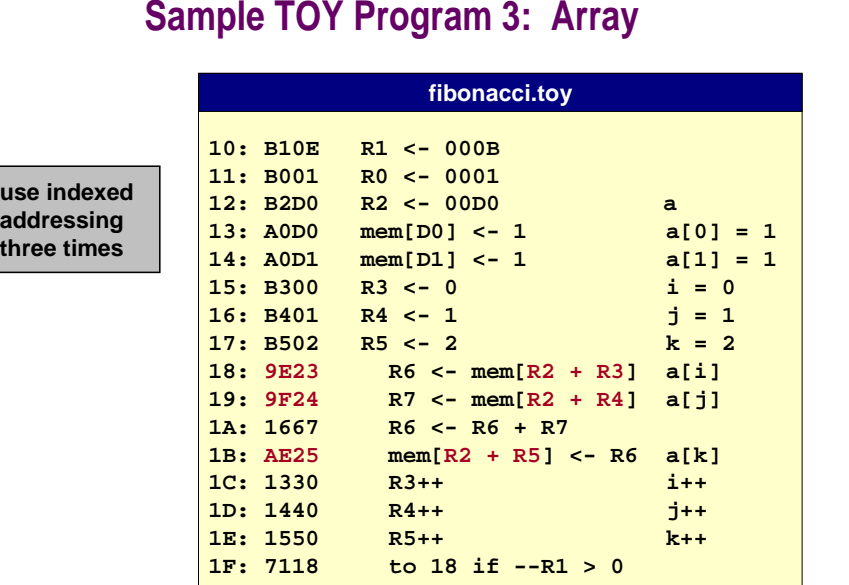

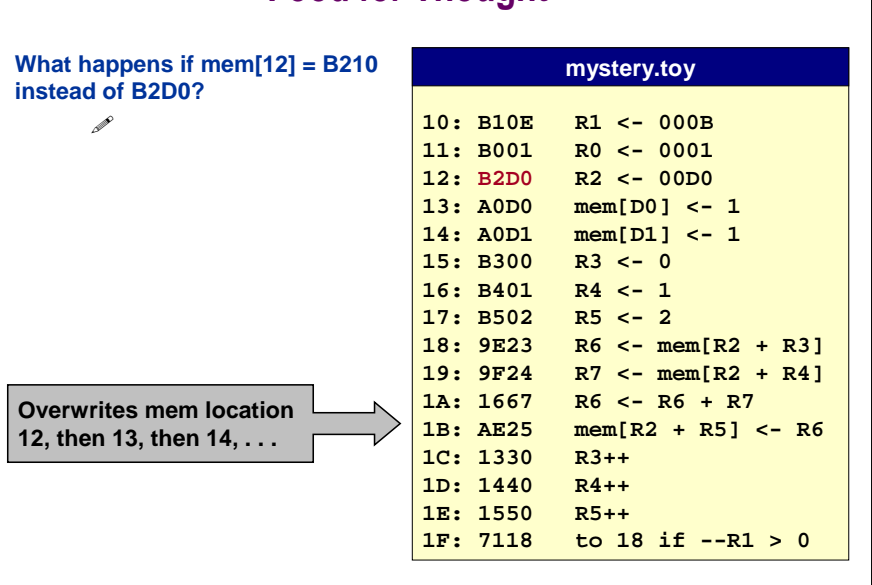

### **Branches and Loops**

#### **Press GO, TOY machine either:**

- **Executes some instructions and halts.**
- **Gets caught in an infinite loop.**

#### **Infinite loop.**

1

!

■ **Puzzles and/or panics programmers. Why doesn't compiler detect and tell me?**

**impossible to know in general lines of the contract of the contract of the contract of the contract of the contract of the contract of the contract of the contract of the contract of the contract of the contract of the co** 

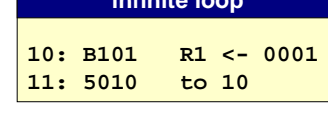

**infinite loop**

■ **Control structures (while, for) help manage control flow and avoid looping.**

**profound implications**

■ **Can always top machine by pulling plug! (Ctrl-c)**

## **Function Calls**

#### **Functions can be used and written by different people.**

#### **Issues:**

- **How to pass parameter values?**
- **How to know where to return? (may have multiple calls)**

#### **Solution: adhere to CALLING conventions.**

- **Agreement between function and calling program on where to store parameters and return address.**
- **Assume parameter value(s) in certain register(s).**
- **Assume return value in specific register.**
- **Use indexed jump to return.**

#### **Other possible solutions.**

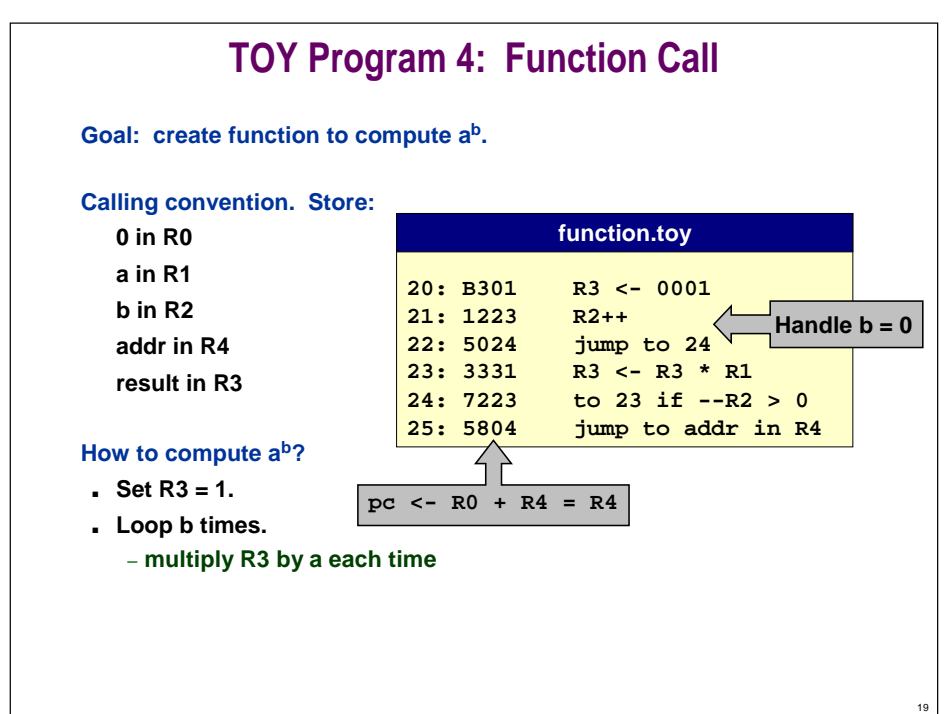

## **TOY Program 4: Function Call**

18

20

#### Client program to compute  $x^4 + y^5$ . Assume

**x in memory location D0 y in memory location D1**

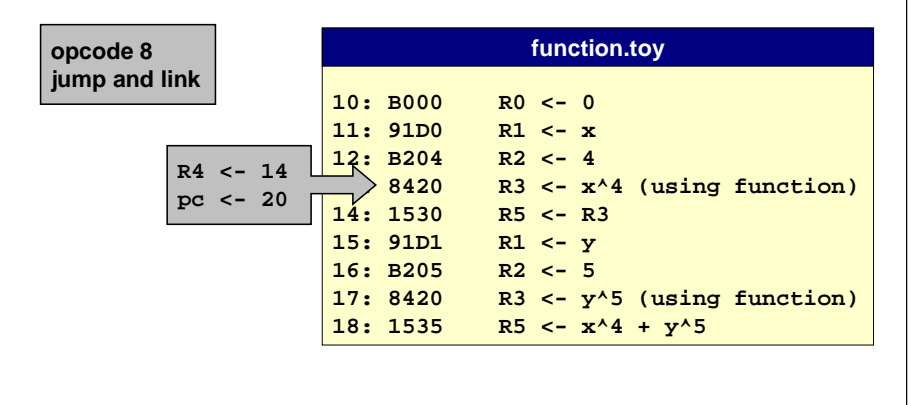

## **How To Build a TOY Machine**

#### **Hardware.**

■ **See Lecture A3-A5.**

#### **Simulate in software.**

- **Write a program to "simulate" the behavior of the TOY machine.**
- **Java TOY simulator.**
- **C TOY simulator.**

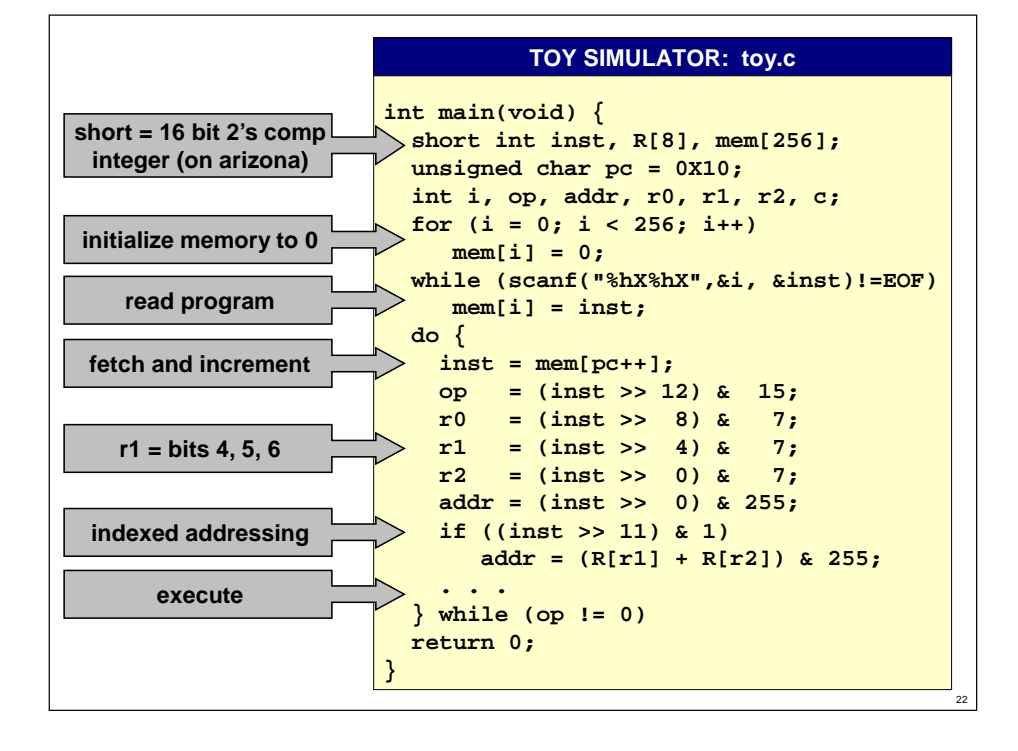

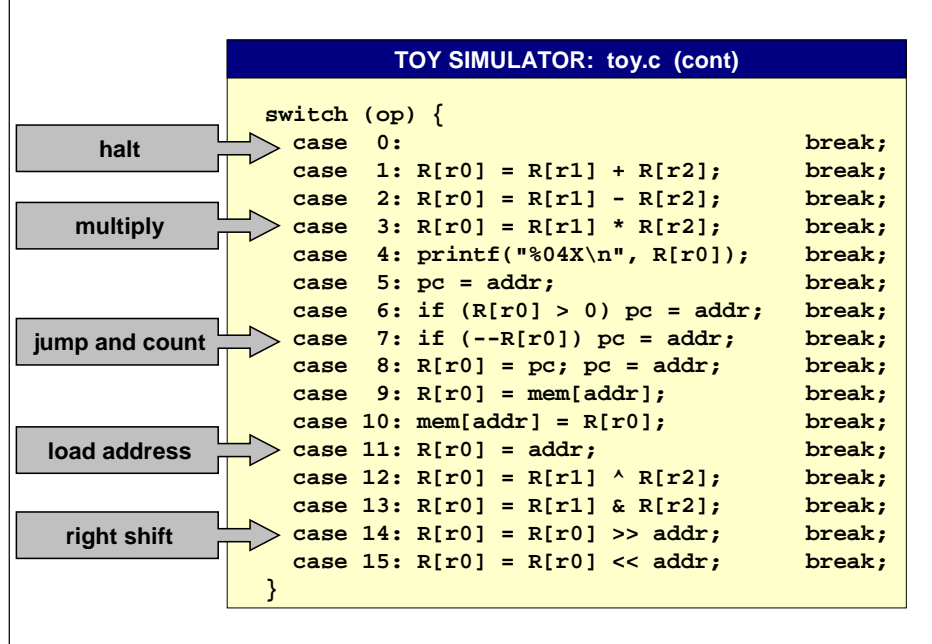

## **Simulation**

#### **Consequences of simulation.**

- **Test out new machine (or microprocessor) using simulator.** – **cheaper and faster than building actual machine**
- **Easy to add other functions to simulator.**
	- **trace, single-step, breakpoint debugging**
	- **simulator more powerful than TOY itself**
- **Reuse software for old machines.**

#### **Ancient programs still running on modern computers.**

- **Ticketron - 5 cents per ticket.**
- **Lode Runner on Apple IIe.**

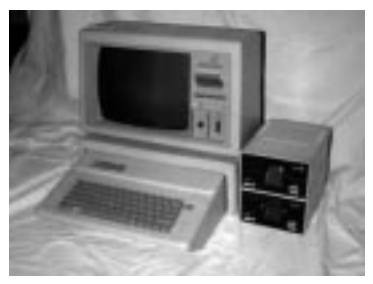

**Apple IIe Simulator** 

24

## **C and TOY**

**Correspondence between C constructs and TOY mechanisms.**

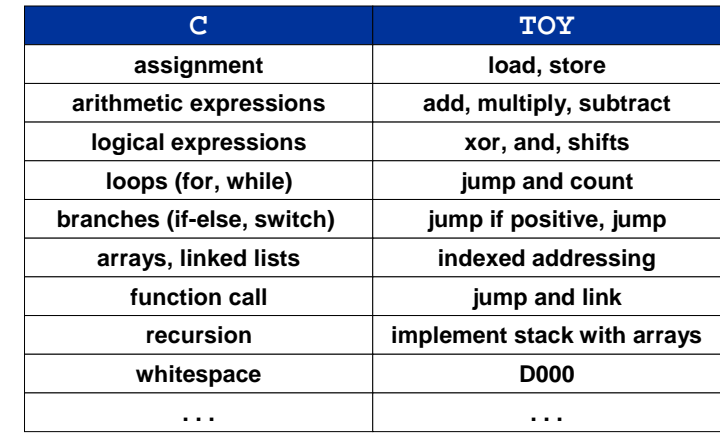

## **Bootstrapping**

**Translate TOY program into C?**

**Expanding Company** 

**Translate C program to TOY?** 1 **Straightforward, if tedious.**

**Translate TOY simulator into TOY? (!) NEWSER 2009** 

### **Bootstrapping.**

31

- **Build "first" machine.**
- **Implement simulator of itself.**
	- **C compiler written in C**
- **Modify simulator to try new designs. (still going on!)**